#### **Virtual Physics Introduction**

TUM, October 18, 2022

#### Using Modern Modeling Methodologies for Computer Simulation

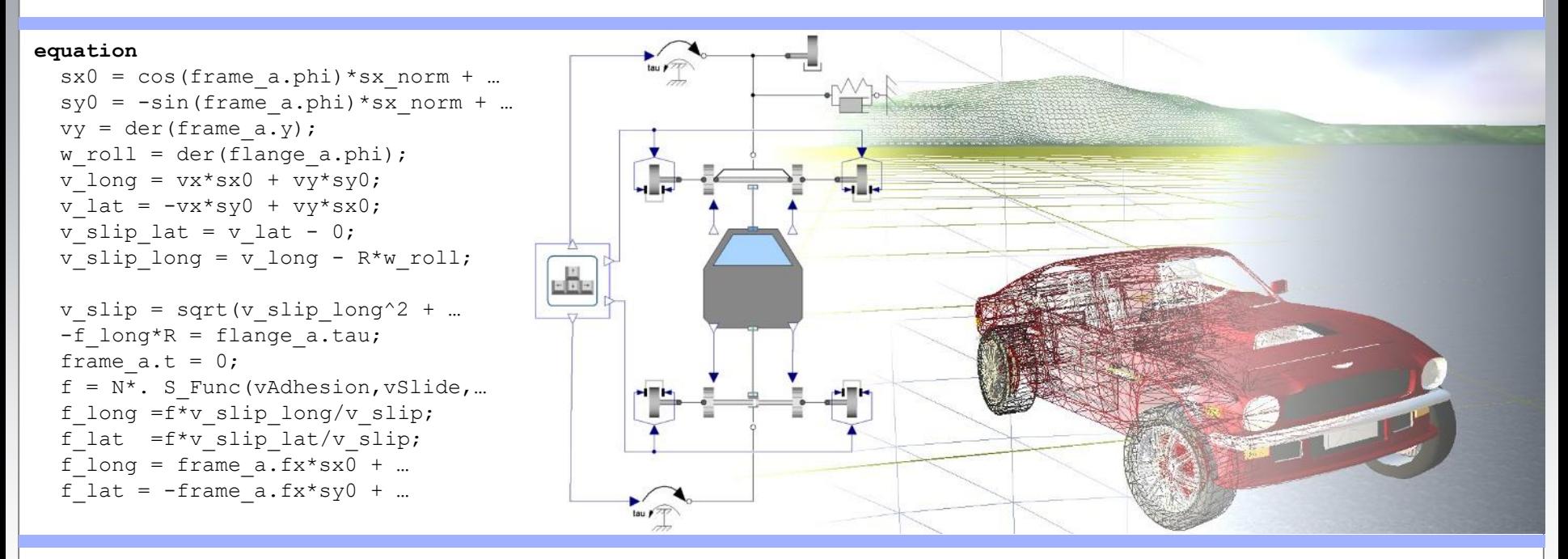

#### Dr. Dirk Zimmer

German Aerospace Center (DLR), Robotics and Mechatronics Centre

# **The German Aerospace Center**

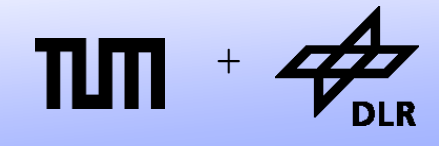

**Robotics and Mechatronics Centre**

- The DLR (German Aero Space Center) has >35 locations in Germany and international offices.
- The DLR Oberpfaffenhofen is located at the west side of Munich, between Gilching and Weßling.
- Number of Employees: > 9000 (all locations)
- The Robotics and Mechatronics Centre has more than 200 employees

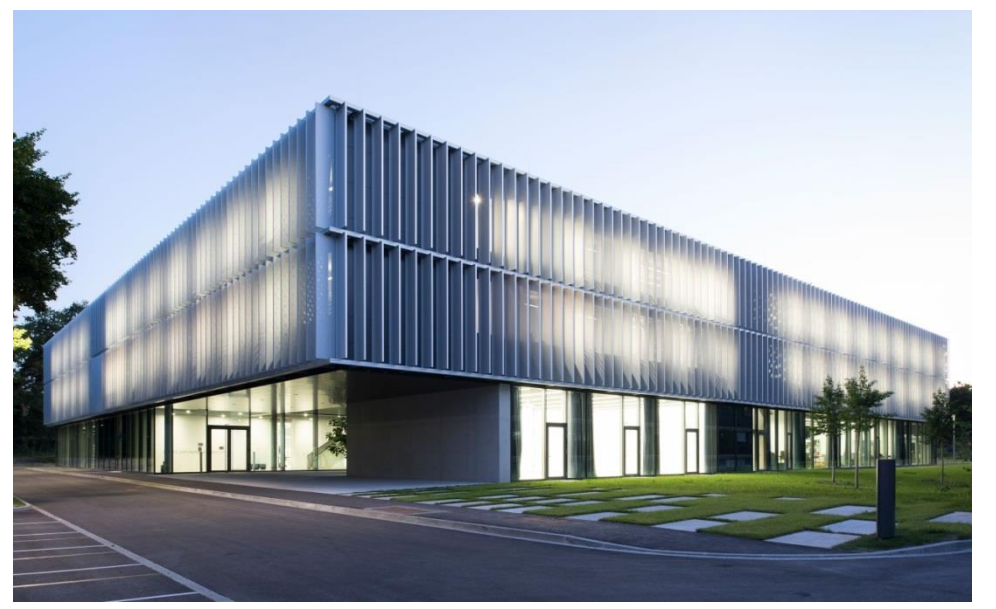

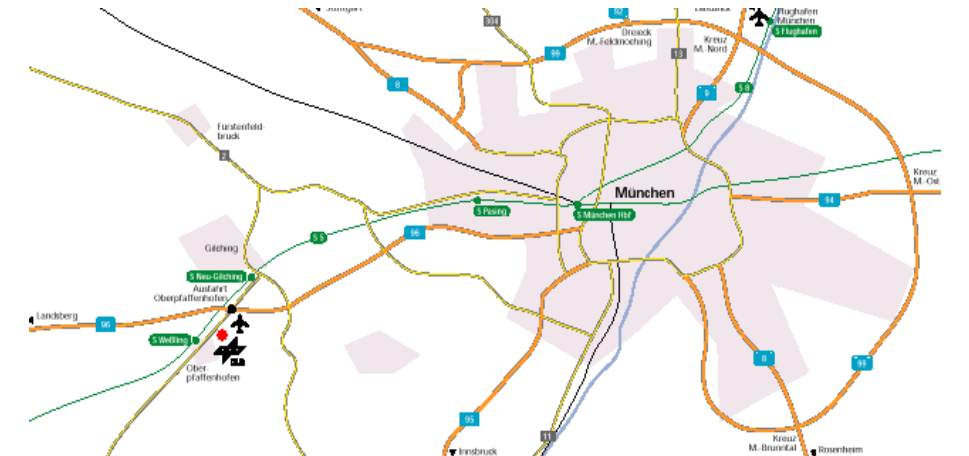

© Dirk Zimmer, October 2022, Slide 2

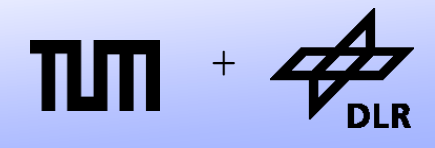

**Robotics and Mechatronics Centre**

Modeling at DLR-RMC concerns….

• Industrial Robots

Here the models are used to optimize the control of the robot.

The simulation of the robot-model is embedded in the controller and performed in real-time.

Use in modern manufacturing and human robot interaction

• Space Robots

Special-purpose robots are developed for their use in space missions.

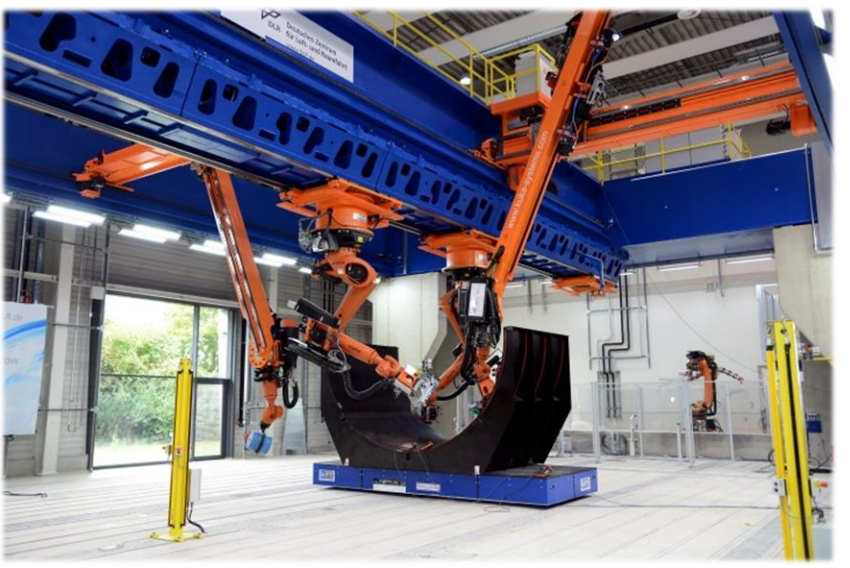

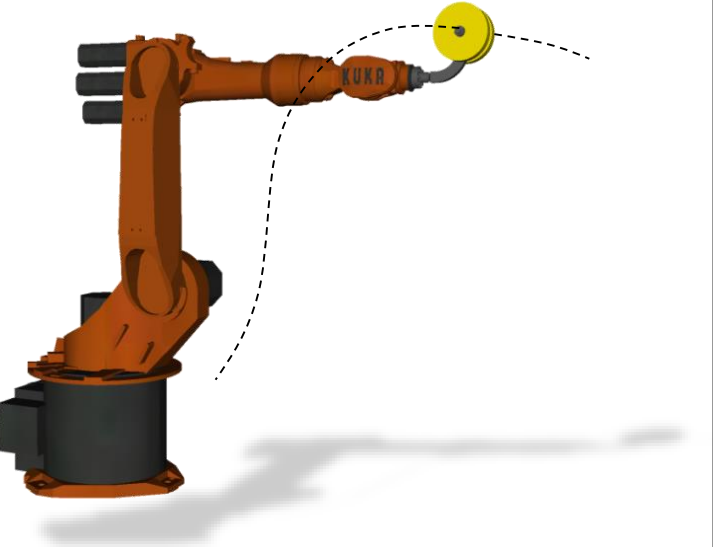

© Dirk Zimmer, October 2022, Slide 3

Modeling at DLR-RMC concerns…

• Automobiles

The dynamics of a vehicle can be modeled in detail, including engine, gearbox, suspensions and wheels.

• Electrical Vehicles

A new electric vehicle has been designed, modeled, and built by the DLR.

Each of the four wheels contains an engine and can be steered individually.

• Rovers

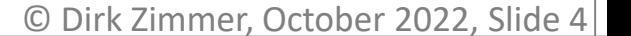

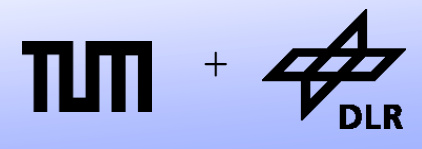

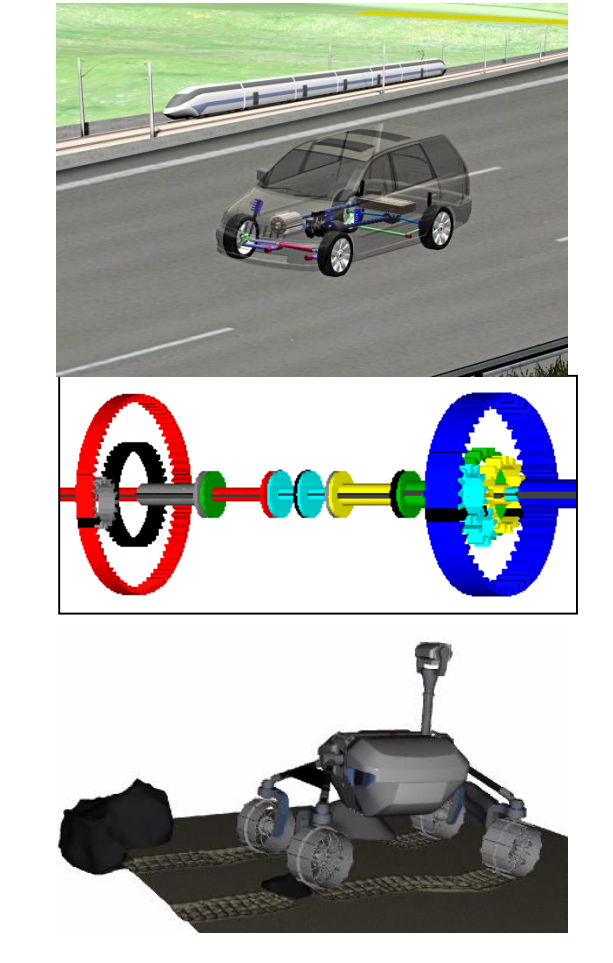

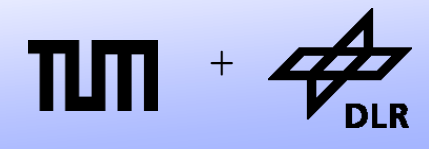

Modeling at DLR-RMC concerns…

• Real-Time Simulation

The car can be simulated in real-time. The controller of the steering balances the forces acting on each tire.

• Robotic Motion Simulator

> The forces acting on the driver can be computed.

These are the simulated using the robocoaster.

This is an industrial robot with a mounted cabin.

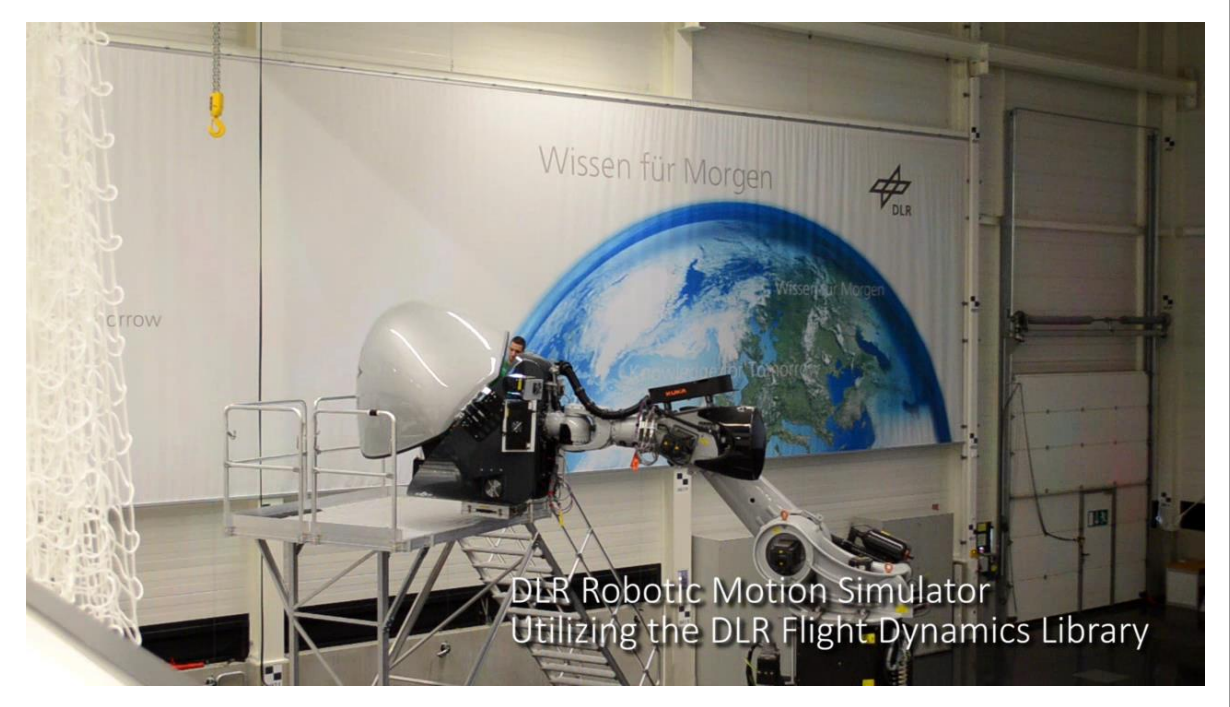

+

**Robotics and Mechatronics Centre**

Modeling at DLR-RMC concerns…

- **Aircraft Systems** Flight Simulation of Aircrafts and loads analysis
- **Cooling and Climate:** Design of environmental control systems and avionics cooling systems.
- **Power Supply:** Design and optimization of a reliable power supply .
- **Actuators:**

Health Monitoring and fault detection of electro-mechanical actuators

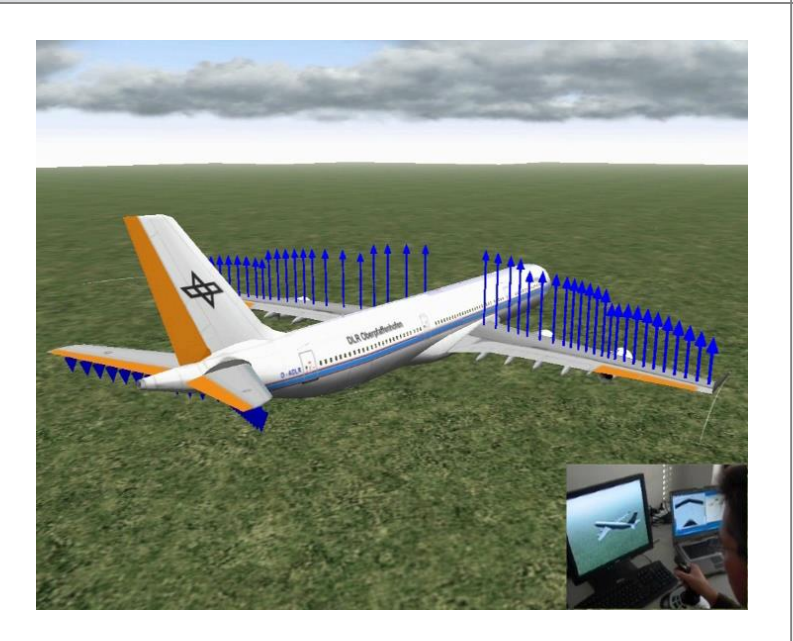

![](_page_5_Picture_10.jpeg)

![](_page_6_Figure_1.jpeg)

![](_page_6_Figure_3.jpeg)

![](_page_7_Picture_1.jpeg)

**Robotics and Mechatronics Centre**

Modeling at DLR-RMC concerns…

- Models in the energy sector
- In particular wind-power is a field bringing together multiple domains:
	- Rotoraeroelastic
	- Mechanical Powertrain
	- Electrical Powersystem
	- **Control**

![](_page_7_Picture_10.jpeg)

# <sup>+</sup> **M&S in other fields**

![](_page_8_Picture_1.jpeg)

![](_page_8_Picture_2.jpeg)

- Modeling of biological systems
	- Blood circulation
	- Population dynamics
	- Industrial dynamics

© Dirk Zimmer, October 2022, Slide 9

![](_page_9_Picture_0.jpeg)

![](_page_9_Picture_1.jpeg)

![](_page_9_Figure_3.jpeg)

![](_page_10_Picture_0.jpeg)

![](_page_10_Picture_1.jpeg)

![](_page_10_Figure_3.jpeg)

- Simulate a large number of design cases.
- Identify critircal cases
- Determine loads on your systems upfront.
- Simulate large number of failure cases
- Optimize your system

![](_page_11_Picture_0.jpeg)

![](_page_11_Picture_1.jpeg)

![](_page_11_Figure_3.jpeg)

- Develop simplified plant model for control design.
- Test against high-fidelity model
- Test robustness of controller
- Use model within control scheme (model-predictive control)
- Design system with controller in the loop (e.g. energy management)

![](_page_12_Picture_0.jpeg)

![](_page_12_Picture_1.jpeg)

![](_page_12_Figure_3.jpeg)

- State Estimation
- **Estimate wear**
- Health Monitoring: Are the paramters in a healthy state?
- Fault Detection: Compare with different faulty configurations in order to detect an error

![](_page_13_Picture_0.jpeg)

![](_page_13_Picture_1.jpeg)

![](_page_13_Figure_2.jpeg)

![](_page_13_Figure_3.jpeg)

- Simulate user experience and do research on it.
- Train operating personal for dangerous situations
- Have fun!
- Use for marketing!

![](_page_14_Picture_0.jpeg)

![](_page_14_Picture_1.jpeg)

![](_page_14_Figure_3.jpeg)

- Integrate AI Methods in controllers
- Learn over lifetime
- Train AI within computer simulations
- Simulate evolution of devices (mechanical design and control together)

#### **Reality is a mess…**

![](_page_15_Picture_1.jpeg)

![](_page_15_Figure_3.jpeg)

# **Physical Domains**

![](_page_16_Picture_1.jpeg)

- We see that the given demonstrations include the modeling of various physical domains:
	- Mechanic Systems
	- Electric Systems
	- Hydraulic Systems
	- Thermal Systems
	- Convective Mass-Flows
- But the modeling of all these different physical domains is performed by one common methodology.

# **Physical Domains**

![](_page_17_Picture_1.jpeg)

- We see that the given demonstrations include the modeling of various physical domains:
	- Mechanic Systems
	- Electric Systems
	- Hydraulic Systems
	- Thermal Systems
	- Convective Mass-Flows
- But the modeling of all these different physical domains is performed by one common methodology.

**Learning this methodology is the essential goal of this lecture!**

# **Your Challenge**

![](_page_18_Picture_1.jpeg)

**Robotics and Mechatronics Centre**

• Model your own car…

![](_page_18_Picture_4.jpeg)

• … and simulate it in real time!

© Dirk Zimmer, October 2022, Slide 19

# **Your Challenge**

![](_page_19_Picture_1.jpeg)

- We will model the car, starting by first principles
- To this end, we build or own mechanical modeling library.
- You will learn, know, and understand every single underlying equation of the complete car model. It will be surprisingly simple.
- You will learn the basic techniques to create a computable code out of the physical model and to perform a simulation.
- You will learn to handle a real-time simulation with user-input and 3Dvisulization.
- Finally, you can extend and modify the model and follow your own ideas.

## **Lecture Outline**

![](_page_20_Picture_1.jpeg)

- Lecture 1 (18.10.2022): Introduction and Outline: Motivation and Purpose of Modeling and Simulation
- Lecture 2 (08.11.2022): History of object-orientation modeling of physical systems
- Lecture 3 (08.11.2022 / 15.11.2022): The Modelica language
- Lecture 4 (15.11.2022): Compiling the Modelica language
- Lecture 5 (22.11.2022): Introduction to 1D and 2D mechanical systems
- Exercise Session (29.11.2022): Additional Training
- Lecture 6 (06.12.2022): Planar mechanical systems I+II.
- Lecture 7 (13.12.2022): 3D Mechanics

## **Lecture Outline**

![](_page_21_Picture_1.jpeg)

- Lecture 8 (20.12.2022): Modeling the Car and Real-Time Simulation
- Lecture 9 (10.01.2023): Higher-Level Modeling Tasks: Parameterization and Stability Analysis
- Lecture 10 (27.01.2023): Analytical vs. Numerical Stability and Higher-Order ODE **Solvers**
- Lecture 11 (24.01.2023): Events and discontinuous systems
- Lecture 12 (31.01.2023): Control + Exam Preparation I
- Lecture 13 (07.02.2023): Bonus Lecture, Exam Preparation II

![](_page_22_Picture_0.jpeg)

![](_page_22_Picture_1.jpeg)

• All slides and exercises can be downloaded from the course web site.

<http://rmc.dlr.de/sr/de/staff/dirk.zimmer/VirtualPhysics>

Most important information can be found at:

[www.modelica.org](http://www.modelica.org/)

- There you find:
	- A Modelica Tutorial (outdated)
	- The Modelica Language Specification

![](_page_23_Picture_0.jpeg)

![](_page_23_Picture_1.jpeg)

• There is a now complete online book available for free. My recommendation:

#### **http://book.xogeny.com/**Modelica by Example

**Basic Equations** 

#### **Basic Equations**

As mentioned in the *Preface*, our exploration of Modelica starts with unde be on demonstrating how to write basic equations.

#### **Examples**

- · Simple First Order System
- Getting Physical
- An Electrical Example
- A Mechanical Example
- Lotka-Volterra Systems

# **Physical Reading Material**

![](_page_24_Picture_1.jpeg)

**Robotics and Mechatronics Centre**

![](_page_24_Figure_3.jpeg)

Peter Fritzson (2011) :

Introduction to Modelica and Simulation of Technical and Physical Systems *with Modelica*

*232 pages about 45 Euro*

Wiley IEEE

# **Physical Reading Material**

![](_page_25_Picture_1.jpeg)

![](_page_25_Picture_2.jpeg)

![](_page_25_Picture_3.jpeg)

Peter Fritzson (2003) :

Principles of Object-Oriented Modeling and Simulation with Modelica 2.1

Wiley IEEE

• Michael Tiller (2000):

Introduction to Physical Modeling with Modelica

Springer

# **Physical Reading Material**

![](_page_26_Picture_1.jpeg)

© Dirk Zimmer, October 2022, Slide 27

+

# **Required Software**

![](_page_27_Picture_1.jpeg)

**Robotics and Mechatronics Centre**

• Further Required: MS Visual Studio C++ Compiler Free: Visual Studio 2017 Express Edition. (simply google it)

Further Software will be distributed during the course.

# **Required Software**

![](_page_28_Picture_1.jpeg)

- In order to obtain a student license:
	- Sign the license agreement and hand it in at the lecture or scan it and email me the pdf. Make sure the filename contains your name.
	- Send me an email: [dirk.zimmer@dlr.de.](mailto:dirk.zimmer@dlr.de)
	- Heading. "[Dymola License]".
	- Containing your name, student-id number, and department.
	- You will get the license file attached to my reply.
	- You will also receive the username and password that is required for the software download.
- Required Software for MS Windows: [http://www.3ds.com/products-services/catia/products/dymola/trial](http://www.3ds.com/products-services/catia/products/dymola/trial-version/)version/
- Fill out the form and mention your license number.
- Open Source Alternative: OpenModelica.org